# DDS 기반 응용 SW 개발의 효율성 향상을 위한 DDS 통신 클래스 자동생성 방법 연구

# 김근희\* · 김호년\*

## \* 한화시스템

A Study on Automatic Generation Method of DDS Communication Class to Improve the Efficiency of Development of DDS-based Application Software

Keun-hee Kim\* · Ho-nyun Kim\*\*

\* Hanwha System

E-mail : winterkkh@hanwha.com

## 요 약

DDS(Data Distribution Service) 통신 미들웨어는 다수의 데이터 생성자와 데이터 소비자가 네트워 크로 연결된 복잡한 시스템 환경에서 매우 높은 적용 효과를 얻을 수 있기 때문에 국방부문 뿐만 아 니라 다양한 민간부문으로 사용이 확산되고 있는 추세이다.

그러나 DDS 미들웨어를 이용한 응용프로그램 개발은 대부분이 사용자가 교환하고 싶은 메시지 (Topic)와 1:1 매핑을 하기 때문에 반복적인 코드가 많은 비효율적인 구조이다. 이에 따라 사용자는 Topic이 증가하는 만큼 불필요한 반복 작업을 수행해야 하는 단점을 가지고 있다. 따라서, DDS 미들 웨어 사용에 필요한 일련의 과정을 식별하여 Topic에 의해 반복되는 코드들을 클래스로 자동으로 생 성해주는 개발 지원도구가 필요하다. 본 연구에서는 DDS 미들웨어의 효율적인 사용을 위해 공통 클 래스를 자동 생성하여 DDS 통신할 수 있는 기법에 대해 제안한다.

#### ABSTRACT

DDS (Data Distribution Serivce) communication middleware is spreading to various private sector as well as the defense sector because it can obtain a very high application effect in a complex system environment in which a plurality of data producers and data consumers are connected by a network.

However, application development using DDS middleware is an inefficient structure with a lot of repetitive codes because most users perform 1: 1 mapping with the message they want to exchange. Accordingly, the user has to perform unnecessary repetitive tasks as the topic increases. Therefore, a development support tool that identifies a series of processes required for using DDS middleware and automatically generates the classes that are repeated by Topic is required. In this paper, we propose a method for DDS communication by automatically generating a common class for efficient use of DDS middleware.

#### 키워드

#### DDS, 미들웨어 통신

#### Ⅰ. 서 론

임베디드 시스템의 증가와 모바일 기기들의 진 화에 따라 다양한 형태의 유비쿼터스 환경에서 데이터의 전달과 배포 요구가 증가하고 있다. 또 한 다수의 임베디드 시스템들이 동적으로 하나의 망을 구성하고 네트워크 도메인을 형성하여 사용 자의 간섭 없이 사용자 요구 데이터를 투명하게 송수신 할 수 있는 분산 환경에 대한 요구는 점 차 증가할 것으로 보인다. [1]

그러나 기존의 통신기법은 사용자가 요구하는 다양한 플랫폼 및 통신환경에서 효율적이게 동작 하지 못했다. 기존의 통신기법은 주로 Point-Point 방식에 기반 하기 때문에 강한 연결성을 가지고 있으며 객체가 증가하는 경우 복잡도가 기하급수 적으로 증가하여 관리가 어렵다. 이러한 문제점을 해결하기 위해 DDS 데이터 통신 미들웨어 기술 이 개발되었다.

DDS는 OMG에서 표준화한 실시간 발간-구독 (PUB-SUB) 방식 통신 미들웨어이다. 각 망의 특 성과 프로토콜에 종속되었던 기존의 문제점을 해 결하며 유비쿼터스 환경에서 동적으로 네트워크 망을 구성하여 통신 네트워크 도메인을 형성하는 역할을 수행한다. 사용자들은 통신 채널에 상관없 이 DDS의 인터페이스만으로 데이터를 송·수신 할 수 있는 통합된 프로토콜을 사용할 수 있다.

DDS 미들웨어는 분산 환경에서 실시간으로 대 규모 통신 노드 간 대용량 데이터 공유 및 배포 를 지원하며 이는 앞으로 DDS 미들웨어가 다양 한 민간부분에서도 사용이 증가될 것으로 예상된 다.

하지만 DDS 사용을 위한 응용프로그램 개발은 사용자가 교환하고 싶은 메시지(Topic)에 1:1로 매 핑 되는 것이 많아 반복적인 코드가 많은 비효율 적인 구조이다. 사용자가 송수신하고 싶은 Topic 의 개수와 코드의 작업량은 비례한다.

따라서 본 연구에서는 DDS 미들웨어를 효율적 으로 사용할 수 있도록 자동으로 DDS 코드를 생 성하는 자동코드 생성 프로그램 방법을 제안한다. 이를 이용해 사용자는 자동으로 생성된 코드를 포함하여 간단한 송수신 코드의 조작으로 DDS 통신이 가능한 어플리케이션 개발이 가능하다.

## Ⅱ. 본 론

본 장에서는 자동코드 생성 프로그램의 시스템 설계 과정과 사용법을 기술한다. 본 연구를 위해 서는 Topic을 DB에 저장하는 과정이 선행되어야 하며 발간-구독(PUB-SUB)은 구분되어야 한다.

1. 시스템 설계 과정

1) DDS 사용 공통클래스 정의

자동코드 생성 프로그램을 만들기 위해서는 DDS 미들웨어 통신을 위한 일련의 사용 방법을 식별하여 공통클래스로 생성하는 과정이 필요하 다. 자동코드 생성 프로그램은 이 공통 클래스를 생성하도록 설계하였다.

다음은 공통클래스로 생성할 내용이다.

표 1. 공통클래스 생성 목록

| 생성 목록                     | 설명                                                                                              |
|---------------------------|-------------------------------------------------------------------------------------------------|
| IDL file Include          | Topic 생성을 위한<br>User Data Type이 필<br>$\beta$<br>User Data Type은<br>IDL 파일로 작성되며,<br>DDS 통신을 위해서 |
| DomainParticipant         | IDL 파일 include<br>Publisher.Subscriber<br>의 생성/ 삭제를 위한<br>DomainParticipant를<br>생성              |
| Publisher                 | DataWriter의 생성/<br>삭제를 위한<br>Publisher 생성                                                       |
| Subscriber                | DataReader의 생성/<br>삭제를 위한<br>Subscriber 생성                                                      |
| Topic                     | 사용자가 주고받을<br>메시지(Topic) 생성                                                                      |
| DataWriter<br>/DataReader | 데이터 송/수신에<br>필요한DataWriter<br>/DataReader 구현                                                    |
| Listener                  | Entity의 상태변화를<br>감지하는 Listener 구<br>혀                                                           |

2) 자동코드 생성 프로그램 개발

본 프로그램은 Python으로 개발되었으며, 이는 Topic이 저장된 DB에 종속적이다.

다음은 공통프로그램을 생성하는 방법이다.

(1) 데이터 가변 요소 식별

자동코드 생성 프로그램을 위해 공통클래스에 서 Topic에 의한 데이터 가변요소를 식별한다.

아래는 데이터 가변 요소를 표시한 그림이다. 그림1은 공통클래스 코드의 일부분을 가져온 것 이며, Topic 선언 부분이다.

VTopicName은 Topic이름에 의해 변경되어야할 가변요소이다.

//\*\* Declare Topic\*\*// // Declare PUB \\n Topic\* m\_topic\_VTopicName; DataWriter\* m\_dw\_VTopicName; VTopicNameDataWriter\* m\_VTopicName\_Writer;

그림 1. 가변요소 식별 예제

위와 같이 가변요소로 식별해야하는 부분을 공 통클래스에서 모두 식별해준다.

(2) 고정 요소 구현 가변요소를 제외한 고정요소는 쉬운 유지보수 를 위해 행별로 구분하여 변수에 저장한다.

그림 1의 코드를 자동코드 생성 프로그램으로 구현한다고 가정했을 때 고정 요소의 구현은 그 림2와 같다.

 $but = "$ buf+=" //\*Declare Topic\*//\n"  $buf += " // Declare PUBWn"$ 

그림 2. 고정요소 구현 코드

Python은 '+'연산자로 문자열을 연결할 수 있다. 가변요소 또한 '+'연산자로 연결 시켜 준 다.

(3) 데이터 가변 요소 구현

가변요소를 Topic으로 구현하기 위해 Topic이 저장된 데이터베이스와 연결이 필요하다. 그림3은 데이터 가변요소를 구현하는 방법이다.

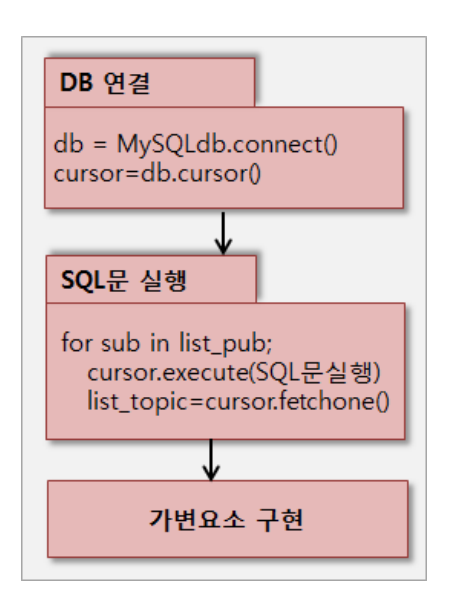

그림 3. 가변요소 구현 방법

먼저 데이터베이스를 연결한다. 본 연구에서

는 MySQL을 사용하였으며 connect함수에 사용자 의 host와 port, password, 데이터베이스를 입력한 다. 다음은 Topic을 불러오기 위한 SQL문을 실행 한다. 사용자의 Topic이 저장된 데이터베이스에 맞는 SQL문을 실행시킨 후 fetchone함수를 통해 list\_topic에 Topic이름을 저장한다.

마지막으로 가변요소의 구현이다. for문을 이용 해 list topic에 저장된 가변요소를 아래와 같이 구현해 준다.

 $for$ buf+="Topic\*m topic %s;\n"%list topic[0] buf+="DataWriter\*m dw %s;\n"%list topic[0]

그림 4. 가변요소 구현

위와 같은 과정으로 공통클래스의 고정요소와 가변요소를 모두 구현한다.

2. 자동코드 생성 프로그램 사용법

자동코드 생성 프로그램의 사용법은 아래와 같 다. Topic이 저장된 데이터베이스에서 생성한 공 통클래스를 include하면 이를 호출하여 DDS 통신 을 할 수 있다.

아래 그림의 CDDSManager(=Class DDS Manager)는 공통클래스의 가칭이다.

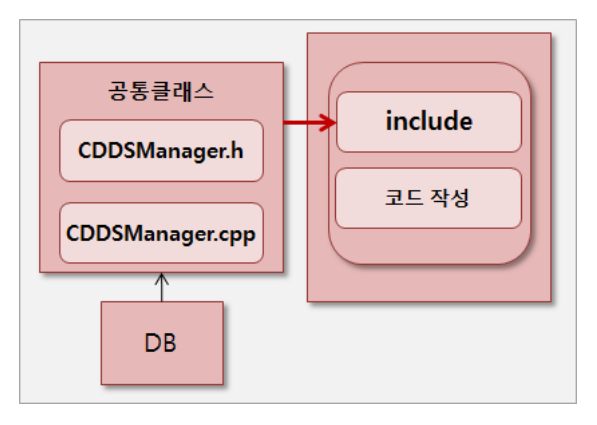

그림 5. 자동코드 생성 프로그램 사용법

# Ⅲ. 평가

본 장에서는 자동코드 생성 프로그램을 이용한 샘플 프로그램과 사용자가 직접 작성해야 하는 샘플 프로그램의 코드 양을 비교한다. 샘플 프로 그램은 DDS 통신에 참가하는 사용자에게 하나의 Topic을 주기적으로 전송하는 기능이며 샘플 프 로그램의 기능 구현은 동일하다.

그림6은 Topic의 개수에 따라 달라지는 샘플 프로그램의 코드 길이를 비교한다. 그림 6의 X축

은 Topic의 개수이다. 발간-구독(PUB-SUB)하는 Topic이 각각 두 배씩 증가함을 가정하였다.

그림 6의 Y축은 코드의 길이이다. 코드의 길이 는 작성하는 사용자에 의해 달라질 수 있으며 절 대적인 길이가 아니다. 또한 프로그램의 기능에 따라 그래프의 초기 값은 달라질 수 있다.

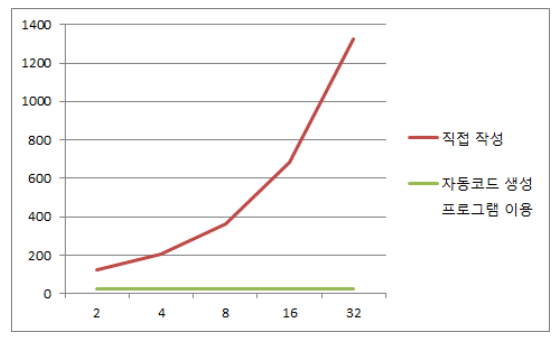

그림 6. 샘플프로그램 코드 길이 비교

위 그림에서 알 수 있듯이 사용자가 직접 작성 하는 프로그램은 송·수신 하는 Topic이 많아질 수록 작성해야하는 프로그램 코드 길이가 기하급 수적으로 늘어나는 것을 확인할 수 있다.

반면, 자동코드 생성 프로그램을 이용한 프로 그램은 Topic의 개수가 많아지더라도 기능이 추 가되지 않는 한 작성해야하는 프로그램의 코드 길이는 동일하다.

## Ⅳ. 결 론

DDS는 미들웨어는 데이터 중심의 통신 미들웨 어로서 현재는 국방 분야의 데이터 통신 플랫폼 으로 많이 사용되고 있다. 복잡한 분산 데이터 처 리 시스템의 개발 용이성, 신뢰성, 확장성을 크게 향상시켜 앞으로 다양한 민간 부문으로 사용이 확산되고 있다. 본 연구에서는 DDS 미들웨어를 좀 더 효과적으로 사용하기 위한 자동코드 생성 프로그램의 방법을 제시하였다. 개발된 시스템은 사용자가 Topic의 개수에 비례하는 작업량을 단 축시키며 코드의 재사용성을 극대화 시키는 장점 이 있다. 또한 사용자가 DDS 미들웨어 사용에 대 한 별다른 지식 없이 공통클래스를 사용함으로써 간편한 설계를 가능하게 한다. 또한 반복되는 작 업으로 인해 발생할 수 있는 사용자의 실수를 감 소시켜준다. 향후 이를 이용해 사용자가 DDS 통 신 미들웨어를 좀 더 효율적이고 간편하게 사용 할 수 있을 것으로 판단된다.

#### 참고문헌

[1] 전형국, DDS 미들웨어 표준 기술 동향, 주 간기술동향 통권, 1456호, 1, 2010.7.28